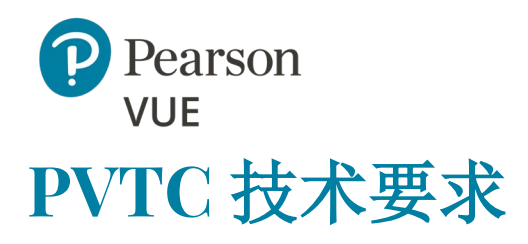

# 关于安装方式

本文档介绍在 Pearson VUE 授权考试中心安装 Pearson VUE 考试系统 (VTS) 软件所需的最低硬件要求。VTS 软件可以两种配置方式之一安装: 工作组安装方式或服务器安装方式。无论选择哪种安装方式, 硬件和软件必须满足第 [4](#page-3-0) 页[上系统要求所](#page-3-0)示的 Pearson VUE 最低要求。

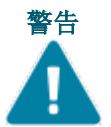

警告 如果您的考点以工作组安装方式安装,则安装的考试传递工作站不能超过15 个。 如果在超过 15 个考试传递工作站上安装,则必须使用服务器安装方式, 这就需要使用 **Windows Server OS**。

#### 严格禁止下列项目:

- 在任何操作系统上运行的 **Mac** 硬件
- 任何形式的虚拟环境
- 将笔记本电脑作为考试传递工作站或服务器

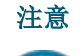

针对将安装手掌静脉扫描仪的考场,必须查看《考场安装指南》中的 "安装手掌静脉扫描仪"主题,以了解其安装说明。

必须提供与服务器、管理、监考或考试传递工作站上的 VTS 软件交互的任 何 Windows 用户帐户才能对该工作站具有本地考管员。这包括安装和运行 VTS 软件。

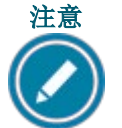

目前所有考试相关机器,比如服务器,管理机,监考机和考试机都不支 持 **Windows 11**。

## 工作组安装方式安装

在工作组安装方式安装中,考试传递工作站通过局域网 (LAN) 或工作组连接到提供共享文件 存储的管理工作站。这在下面进行说明。

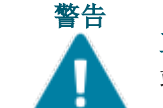

工作组安装方式最多只能使用 **15** 个考试传递工作站。如果您安装超过 15 个工作 站,必须使用下页显示的服务器安装方式。

工作组安装方式

多台计算机组成工作组/网络

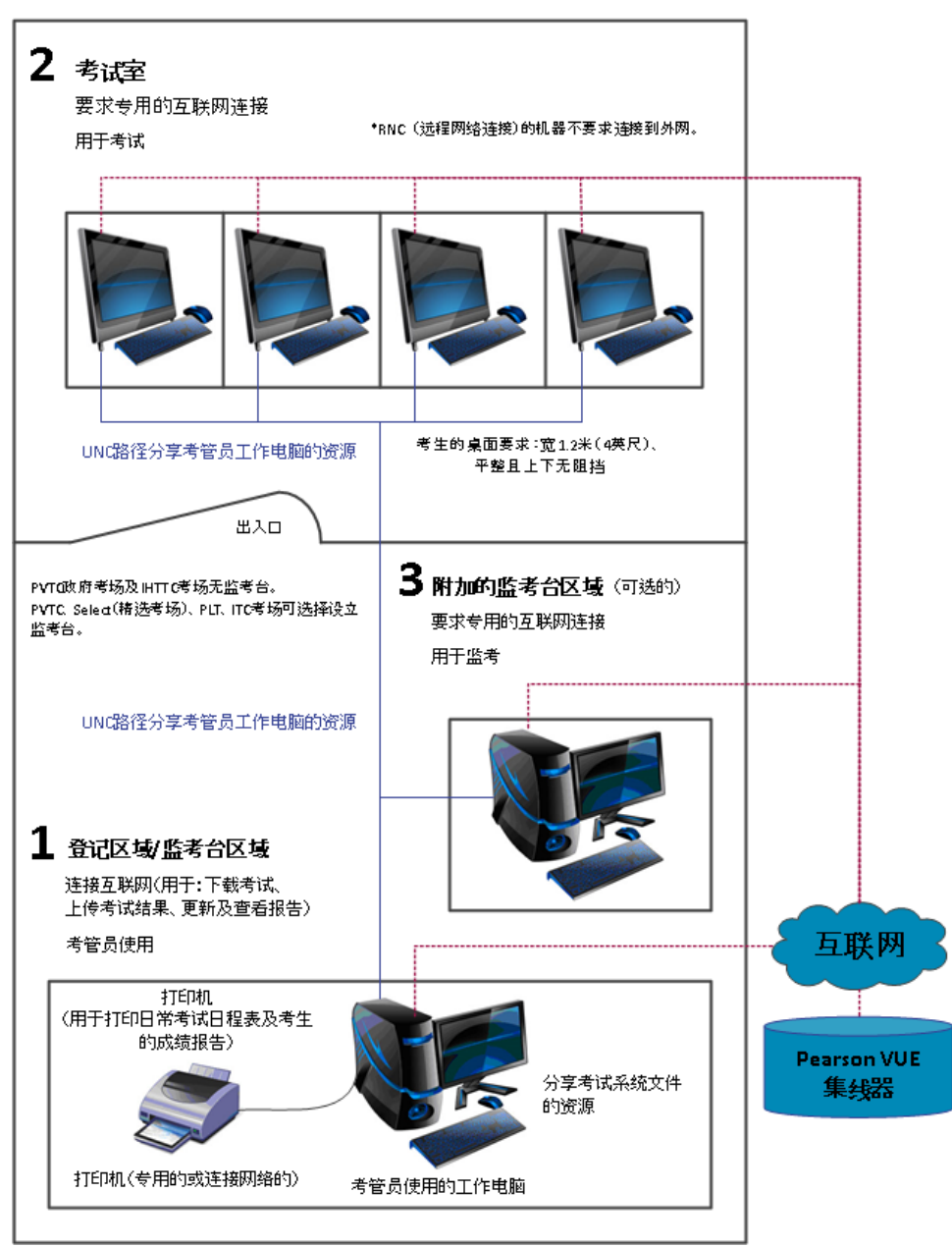

## 服务器安装方式

在服务器方案安装中,所有考试传递工作站都通过 LAN 进行连接,并且文件服务器提供 共享的文件存储。这在下面进行说明。(服务器安装方式是指安装类型, 与操作系统无关)

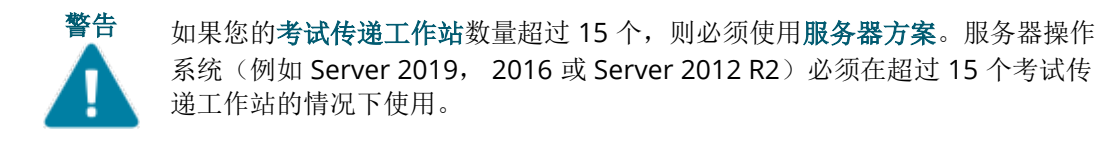

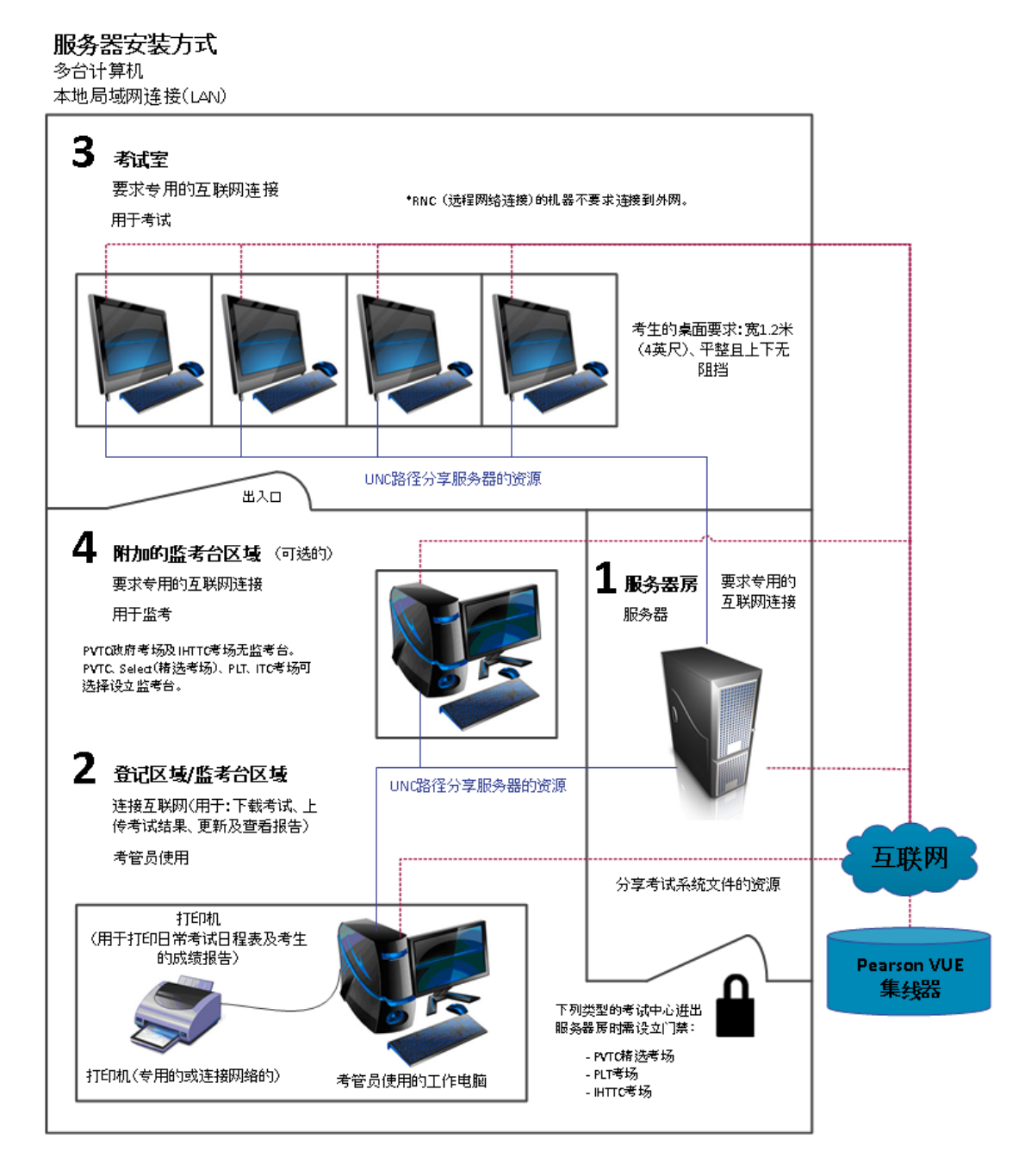

## <span id="page-3-0"></span>系统要求

**2021** 年 **10** 月 **1** 日生效,下列页面列出安装和运行 Pearson VUE 考试系统和作为考试系统 的运营的的最低系统要求。 *Pearson* 建议购买达到或超过建议规格的设备。最低要求将基 于考试厂商的需求定期变化。

#### 硬件配置

只要一体式 PC 满足最低技术规格并且未配备触摸屏, 就允许使用这种 PC Pearson VUE 强烈建议一体式 PC 满足建议的技术规格。

#### 软件许可证

所有考试中心都必须使用完成在线激活的 Windows 操作系统。在考试传递工作站上安装 的应用程序软件还必须具有最新的许可。Windows 操作系统必须通过正版 Windows 验 证。不支持评估版。

#### 网络配置

强烈建议安装 VTS 软件的所有计算机都必须位于相同的域或工作组、VLAN 和子网中。网 络配置不按此准则操作,考试传递性能可能会降低。在解决问题时,您可能需要对网络配 置进行更改来满足此准则。

#### <span id="page-3-1"></span>互联网带宽

有些考试需要连接互联网。 对于基于 Internet 的考试(IBT), 请参见下表以了解详细信 息.

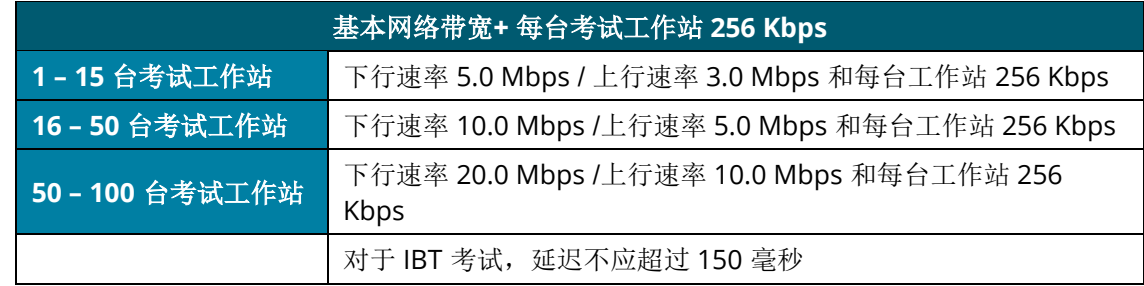

### <span id="page-4-0"></span>显示器

Pearson VUE 建议使用 24 英寸显示器。

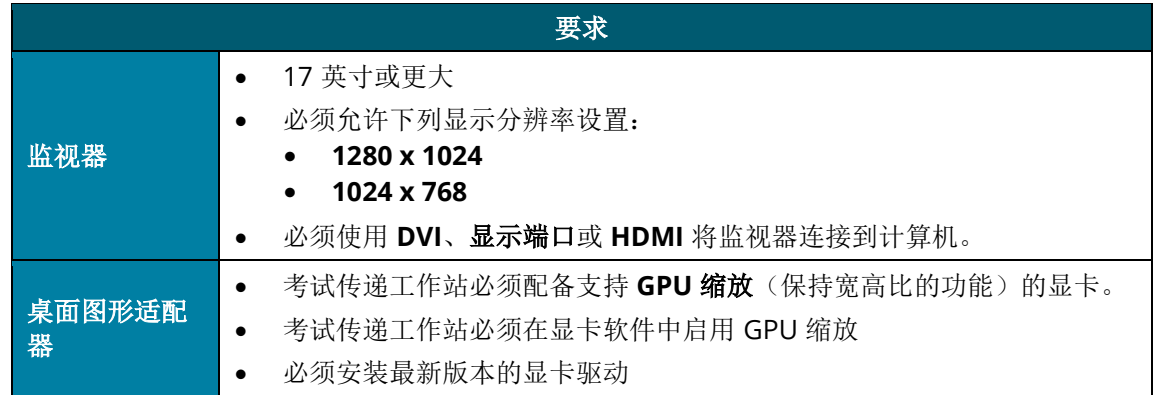

## **24** 英寸显示器–考试发送

Pearson VUE 建议使用 24 英寸显示器。

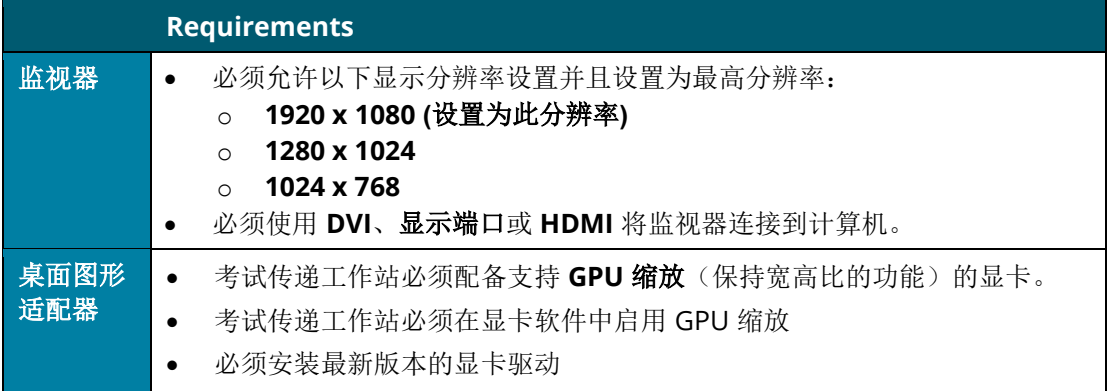

## **Pearson VUE** 特定的软件

部分考试可能需要使用考试中心准入设备。请咨询 Pearson VUE

代表来确定考试中心是否需要这些设备。如果需要,这些组件可以从 Pearson VUE 或第三方 采购。

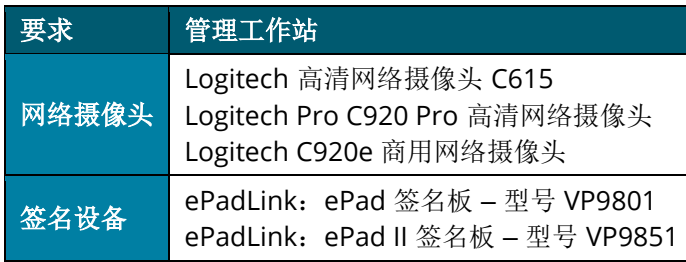

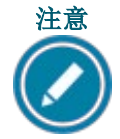

Pearson VUE 强烈建议购买两个网络摄像头。如果第一个摄像头坏了, 则只 能在更换摄像头后才能传递其他考试。

## 管理和监考工作站

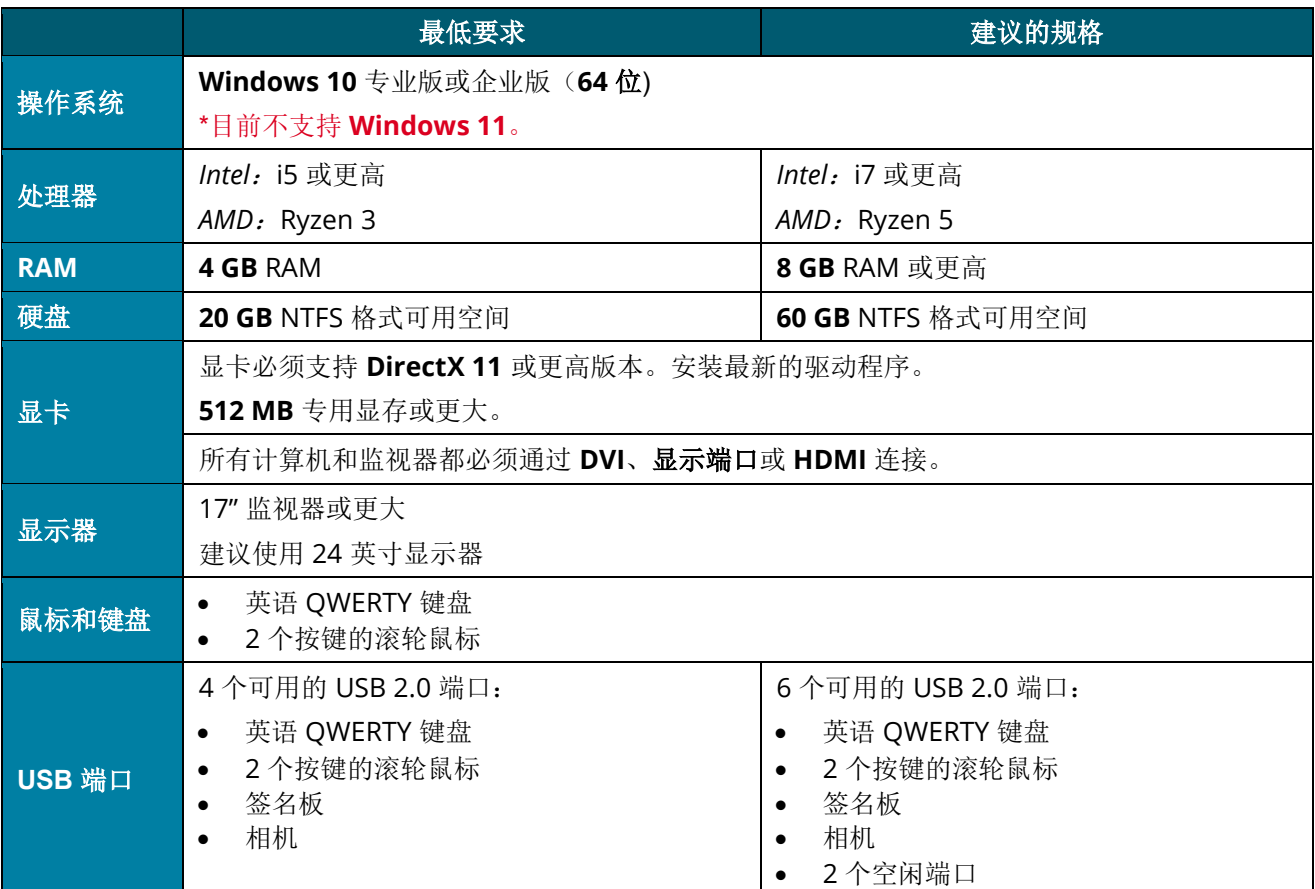

### **PVTC** 技术要求

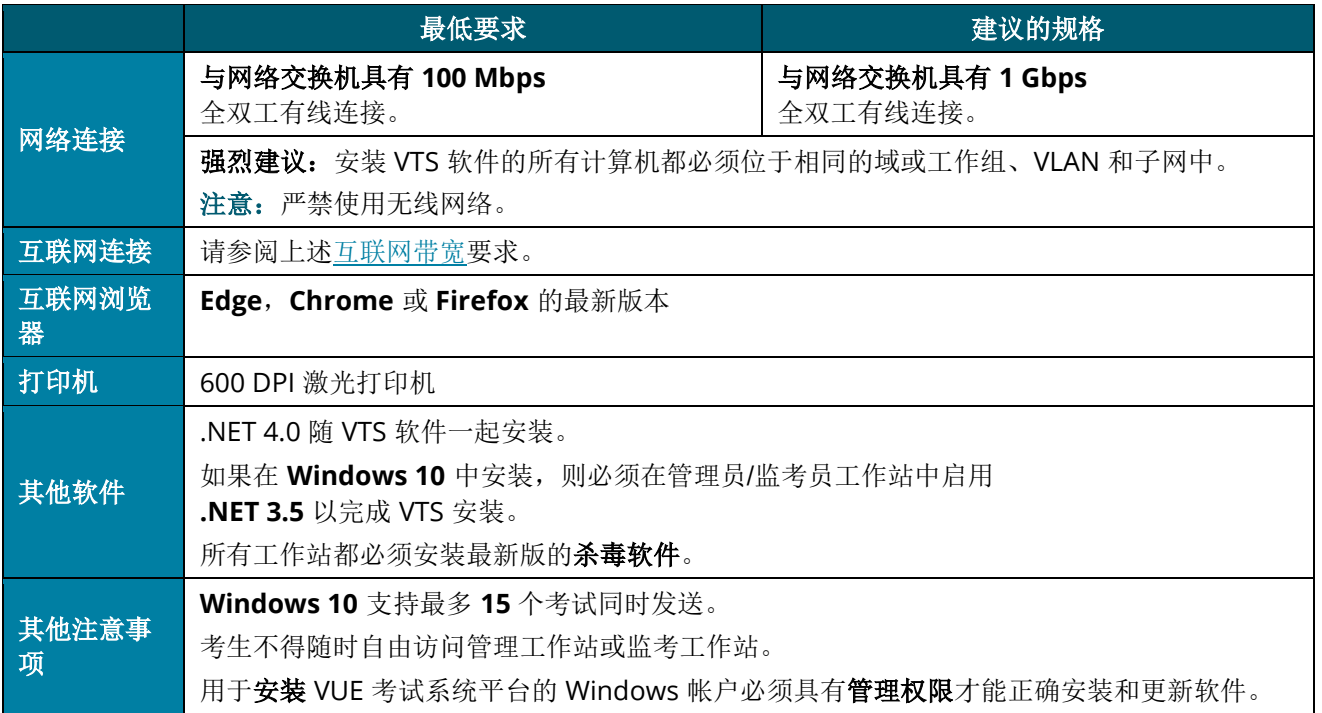

## 考试传递工作站

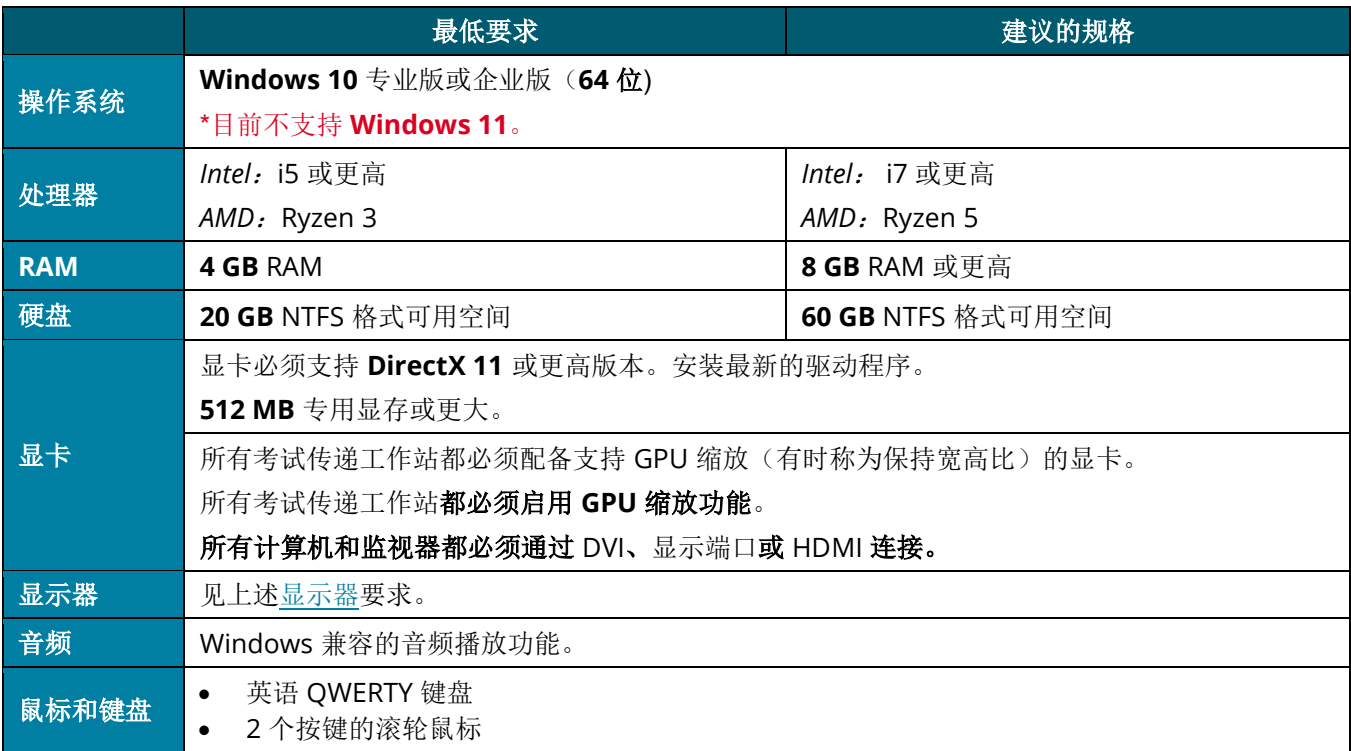

### **PVTC** 技术要求

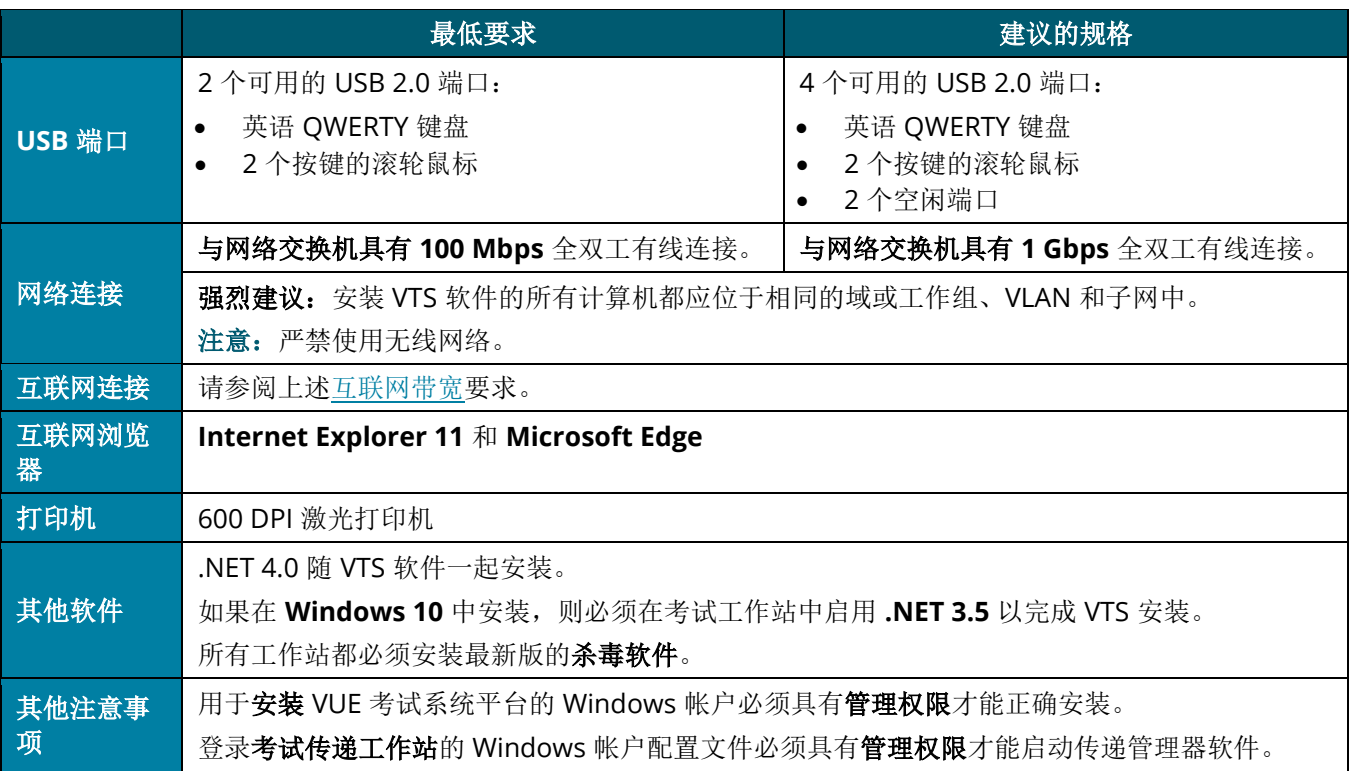

## 服务器:文件存储

文件存储服务器必须对管理工作站、监考 工作站和所有考试传递工作站是可访问的。 这些要求针对含有 1 到 15 个考试传递工作站的管理工作站和含有 15 到 30 个考试传递工 作站的服务器。

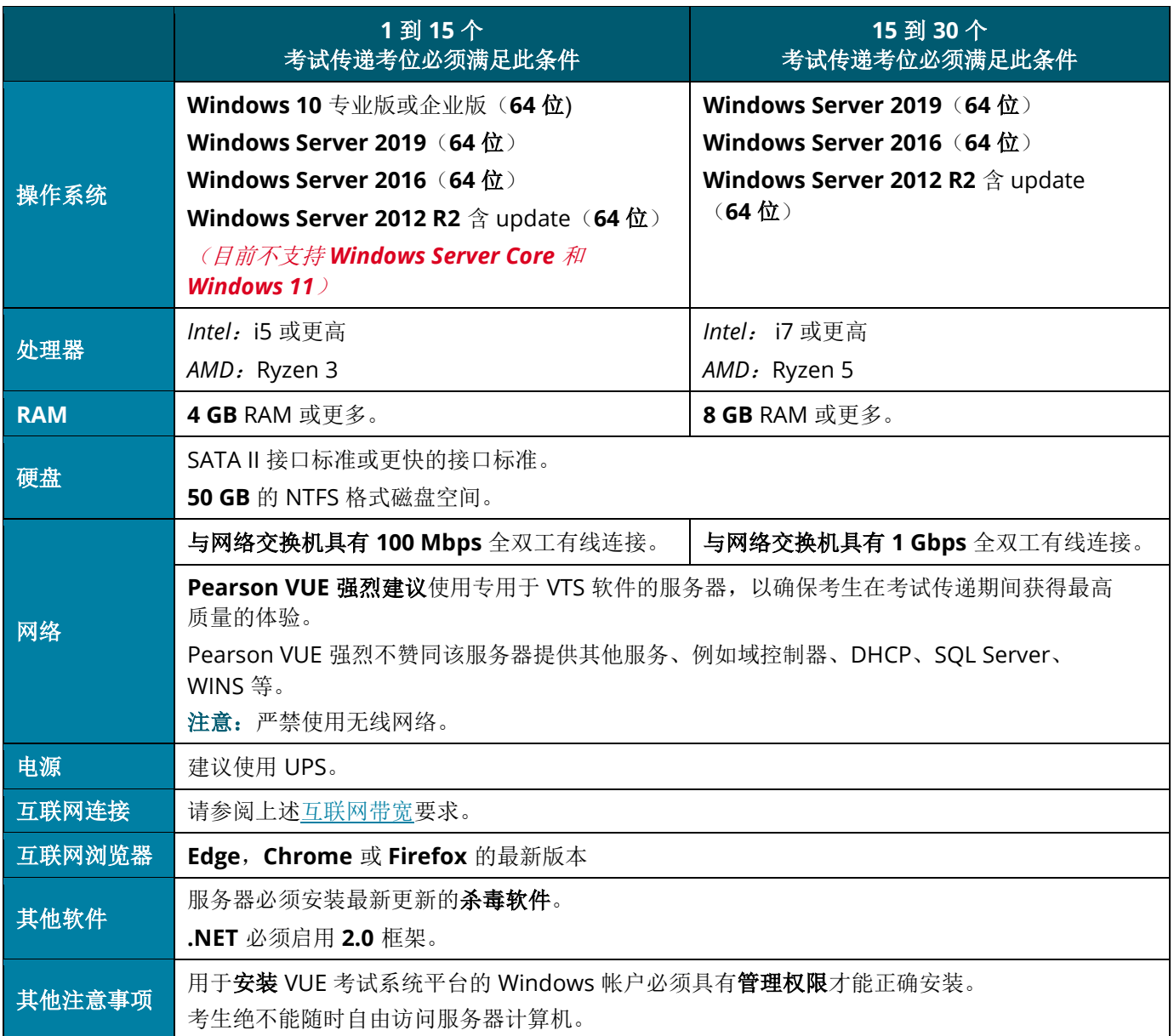

## 在所有工作站和服务器上禁止使用

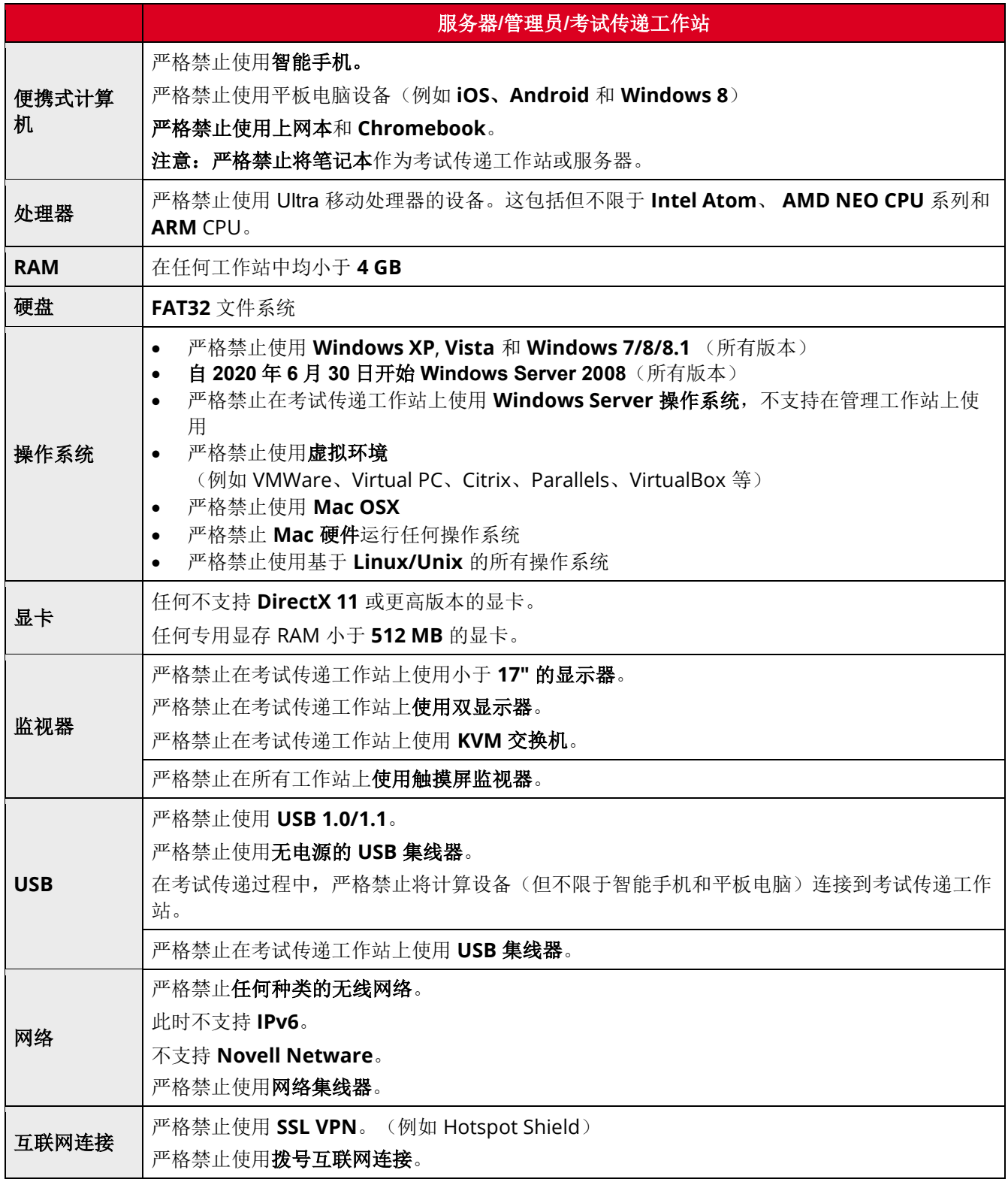

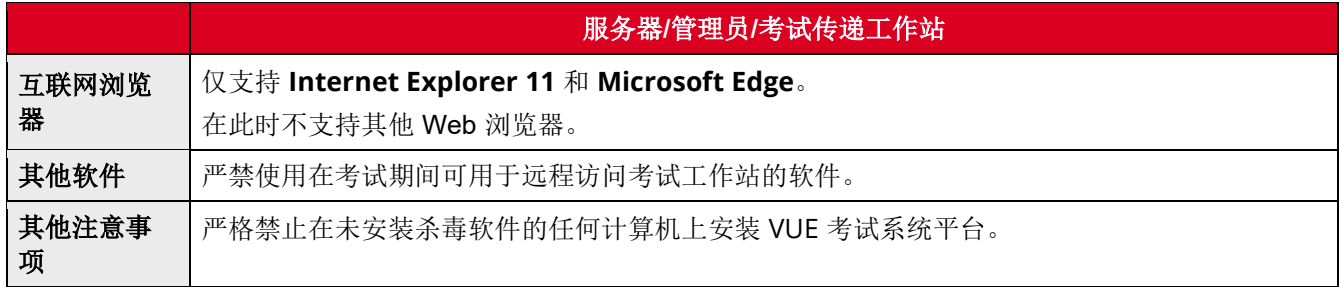